# **7. Specification of Dynamic Semantics**

The **effect of executing a program** is called its dynamic semantics. It can be described by **composing the effects** of executing the elements of the program, according to its **abstract syntax**. For that purpose the **dynamic semantics of executable language constructs** are specified.

Informal specifications are usually formulated in terms of an abstract machine, e. g.

Each **variable has a storage cell**, suitable to store values of the type of the variable. An **assignment v := e** is **executed** by the following steps: determine the storage cell of the variable v, **evaluate the expression** e yielding a value x, an storing x in the storage cell of v.

The effect of common operators (like arithmetic) is usually not further defined (pragmatics).

The effect of an **erroneous program construct is undefined**. An erroneous program is not executable. The language specification often does not explicitly state, what happens if an erroneous program construct is executed, e. g.

The **execution of an input statement is undefined** if the next value of the the input is **not a value of the type** of the variable in the statement.

A **formal calculus** for specification of dynamic semantics is **denotational semantics**. It **maps language constructs to functions**, which are then **composed** according to the abstract syntax.

PLaC-7.2

## **Denotational semantics**

**Formal calculus** for specification of dynamic semantics.

The executable constructs of the **abstract syntax are mapped on functions**, thus defining their effect.

For a given structure tree the functions associated to the tree nodes are **composed** yielding a semantic function of the whole program - **statically**!

That calculus allows to

- **• prove dynamic properties** of a program formally,
- **•** reason about the **function of the program** rather than about is operational execution,
- **•** reason about **dynamic properties of language constructs** formally.

A **denotational specification** of dynamic semantics of a programming language consists of:

- **•** specification of **semantic domains**: in imperative languages they model the program state
- **•** a function **E that maps all expression constructs** on semantic functions
- **•** a function **C that maps all statement contructs** on semantic functions

© 2005 bei Prof. Dr. Uwe Kastens

D 2005 bei Prof. Dr. Uwe

Kastens

```
Semantic domains describe the domains and ranges of the semantic functions of a
particular language. For an imperative language the central semantic domain describes the
program state.
Example: semantic domains of a very simple imperative language:
   State = Memory
× Input
                                                                 program state
   Memory = Ident
→ Value storage
   Input = Value* the input stream
   Output = Value* the output stream
   Value = Numeral | Bool legal values
Consequences for the language specified using these semantic domains:
• The language can allow only global variables, because a 1:1-mapping is assumed
 between identifiers and storage cells. In general the storage has to be modelled:
   Memory = Ident \rightarrow (Location \rightarrow Value)
• Undefined values and an error state are not modelled; hence, behaviour in erroneous
 cases and exeption handling can not be specified with these domains.
                           Mapping of expressions
                                                                              PLaC-7.4
Let Expr be the set of all constructs of the abstract syntax that represent expressions, then
the function
E maps Expr on functions which describe expression evaluation:
   \mathbf{E}: \textbf{Expr} \rightarrow (\texttt{State} \rightarrow \texttt{Value})In this case the semantic expression functions compute a value in a particular state.
Side-effects of expression evaluation can not be modelled this way. In that case the evaluation
function had to return a potentially changed state:
   \mathbf{E}: \textbf{Expr} \rightarrow (\texttt{State} \rightarrow (\texttt{State} \times \texttt{Value}))The mapping
E is defined by enumerating the cases of the abstract syntax in the form
   E[ abstract syntax construct ]state
= functional expression
```
**E [Ident] (m, i, o) = m Ident** the memory map applied to the identifier

**E[ X] s = F s**

**E [Number] s = Number**

**E [e1 + e2] s = (E [e1] s) <sup>+</sup> (E [e2] s)**

**Semantic domains**

PLaC-7.3

© 2007 bei Prof. Dr. Uwe Kastens © 2007 bei Prof. Dr. Uwe Kastens for example:

**...**

© 2004 bei Prof. Dr. Uwe Kastens

D 2004 bei Prof. Dr. Uwe

Kastens

### **Mapping of statements** Let **Command** be the set of all **constructs of the abstract syntax** that represent statements, then the function **C** maps **Command** on functions which describe **statement execution:**  $C:$  **Command**  $\rightarrow$  **(State**  $\rightarrow$  **State**) In this case the semantic statement functions **compute a state transition. Jumps and labels** in statement execution can not be modelled this way. In that case an additional functional argument would be needed, which models the continuation after execution of the specified construct, **continuation semantics**. The mapping **C** is defined by enumerating the cases of the abstract syntax in the form **C[** abstract syntax construct**]** state **=** functional expression **C[ X] s = F s** for example: **C [stmt1; stmt2] s = (C [stmt2]** ο **C [stmt1]) s** function composition **C [v := e] (m, i, o) = (M [(E [e] (m, i, o)) / v], i, o)** e is evaluated in the given state and the memory map is changed at the cell of v **C [if ex then stmt1 else stmt2] s = E[ex]s -> C[stmt1]s, C[stmt2]s C [while ex do stmt] s = E[ex]s -> (C[while ex do stmt]** ο **C[stmt])s, s ...**

PLaC-7.5

© 2007 bei Prof. Dr. Uwe Kastens 2007 bei Prof. Dr. Uwe Kastens

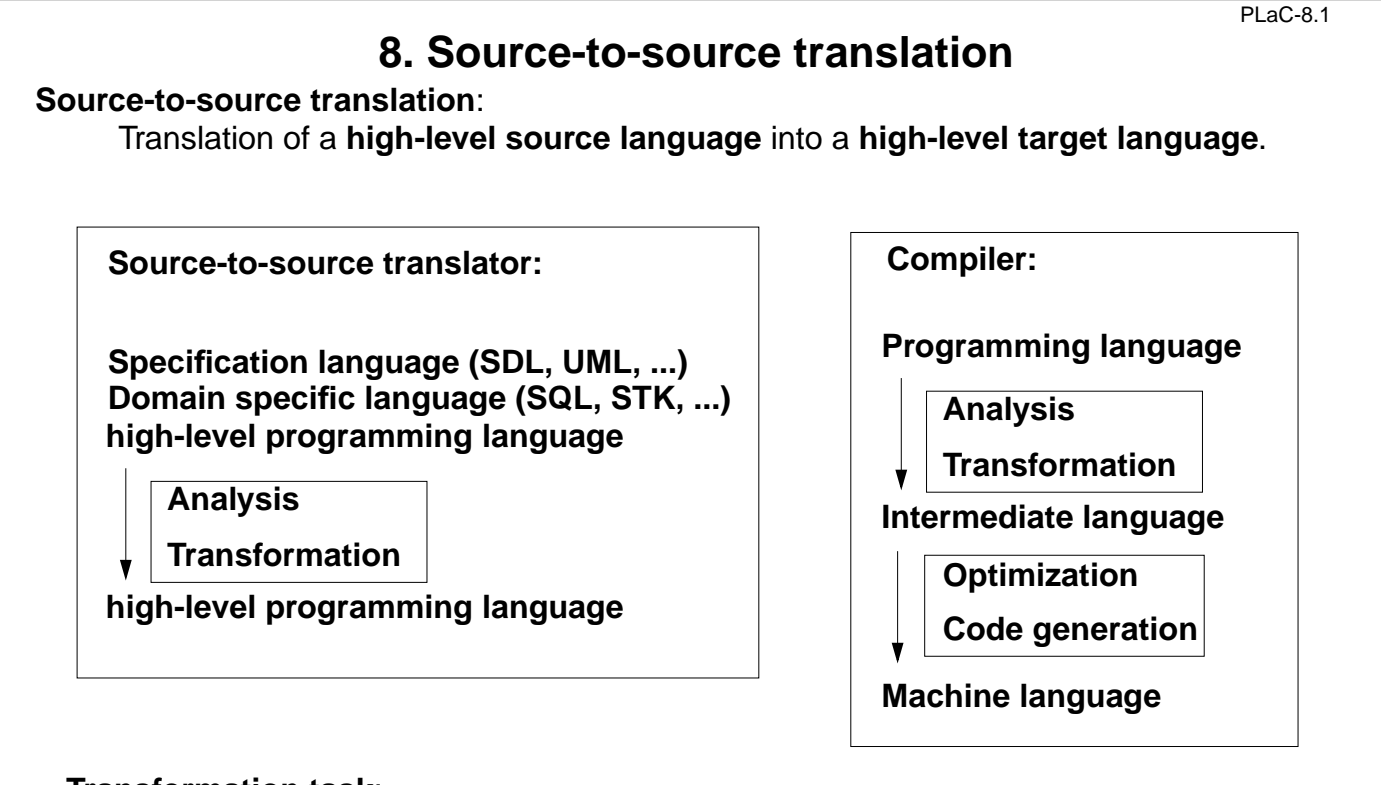

### **Transformation task**:

**input**: structure tree + properties of constructs (attributes), of entities (def. module) **output**:**target tree** (attributes) in textual representation

© 2004 bei Prof. Dr. Uwe Kastens © 2004 bei Prof. Dr. Uwe Kastens

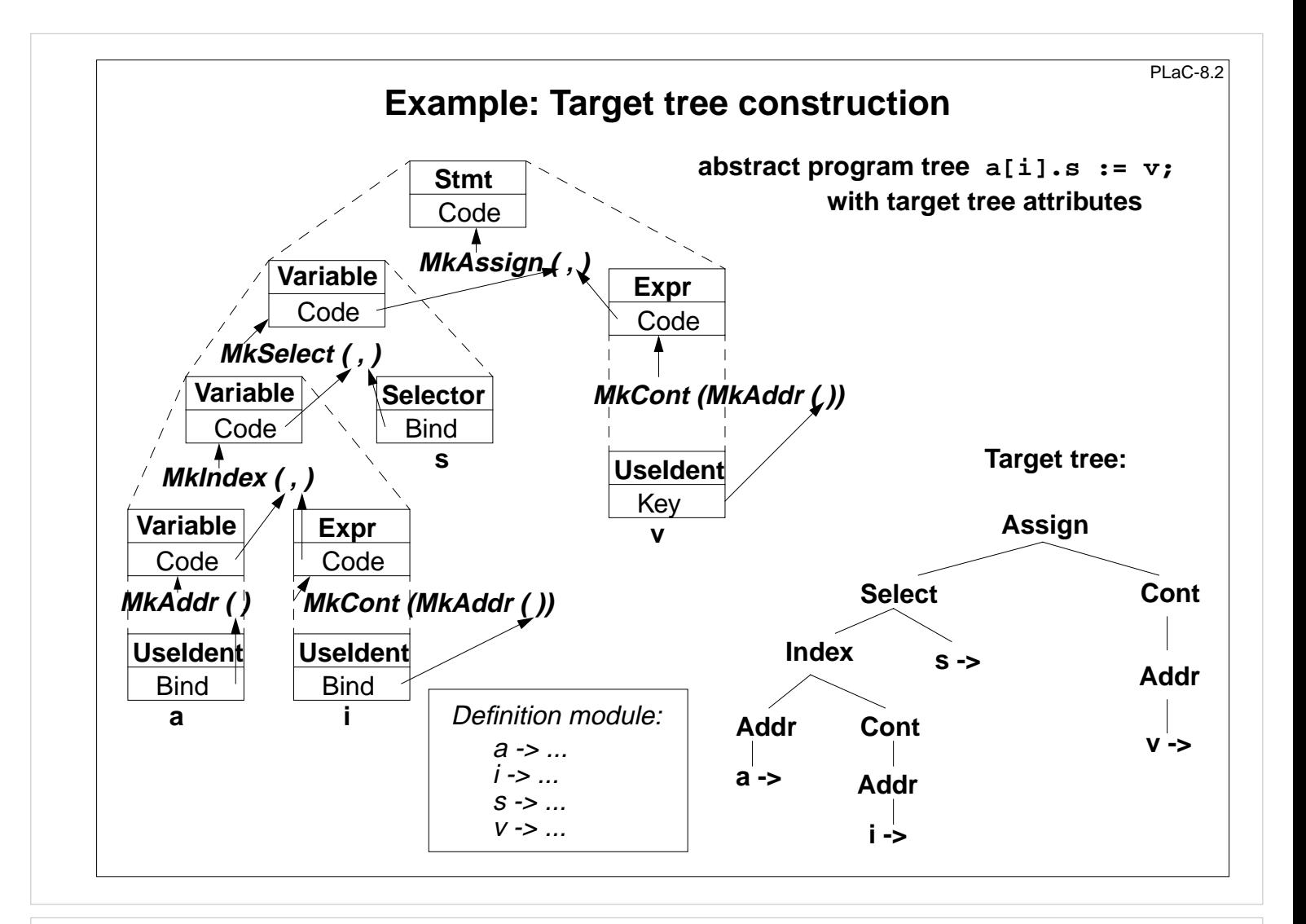

```
Attribute grammar for target tree construction
RULE: Stmt ::= Variable ':=' Expr COMPUTE
   Stmt.Code = MkAssign (Variable.Code, Expr.Code);
END;
RULE: Variable ::= Variable '.' Selector COMPUTE
   Variable[1].Code = MkSelect (Variable[2].Code, Selector.Bind);
END;
RULE: Variable ::= Variable '[' Expr ']' COMPUTE
   Variable[1].Code = MkIndex (Variable[2].Code, Expr.Code);
END;
RULE: Variable ::= UseIdent COMPUTE
   Variable.Code = MkAddr (UseIdent.Bind);
END;
RULE: Expr ::= UseIdent COMPUTE
   Expr.Code = MkCont (MkAddr (UseIdent.Bind));
END;
                                                                      PLaC-8.3
```
## **Generator for creation of structured target texts**

PLaC-8.4

PLaC-8.5

#### **Tool PTG: Pattern-based Text Generator**

Creation of structured texts in arbitrary languages. Used as computations in the abstract tree, and also in arbitrary C programs. Principle shown by examples:

**1. Specify output pattern** with insertion points:

**ProgramFrame: \$ "void main () {\n" \$ "}\n" Exit: "exit (" \$ int ");\n" IOInclude: "#include <stdio.h>"**

**2. PTG generates a function for each pattern;** calls produce target structure:

```
 PTGNode a, b, c;
a = PTGIOInclude ();
b = PTGExit (5);
c = PTGProgramFrame (a, b);
```
correspondingly with attribute in the tree

#### **3. Output of the target structure:**

```
 PTGOut (c); or PTGOutFile ("Output.c", c);
```
### **PTG Patterns for creation of HTML-Texts**

```
concatenation of texts:
     Seq: $ $
large heading:
     Heading: "<H1>" $1 string "</H1>\n"
small heading:
     Subheading: "<H3>" $1 string "</H3>\n"
paragraph:
     Paragraph: "<P>\n" $1
Lists and list elements:
     List: "<UL>\n" $ "</UL>\n"
     Listelement: "<LI>" $ "</LI>\n"
Hyperlink:
     Hyperlink: "<A HREF=\"" $1 string "\">" $2 string "</A>"
Text example:
  <H1>My favorite travel links</H1>
  <H3>Table of Contents</H3>
  <UL>
  <LI> <A HREF="#position_Maps">Maps</A></LI>
  <LI> <A HREF="#position_Train">Train</A></LI>
  </UL>
```
Kastens © 2004 bei Prof. Dr. Uwe Kastens Uwe<sup>1</sup> Þ. © 2004 bei Prof.

© 2005 bei Prof. Dr. Uwe Kastens

© 2005 bei Prof. Dr. Uwe Kastens

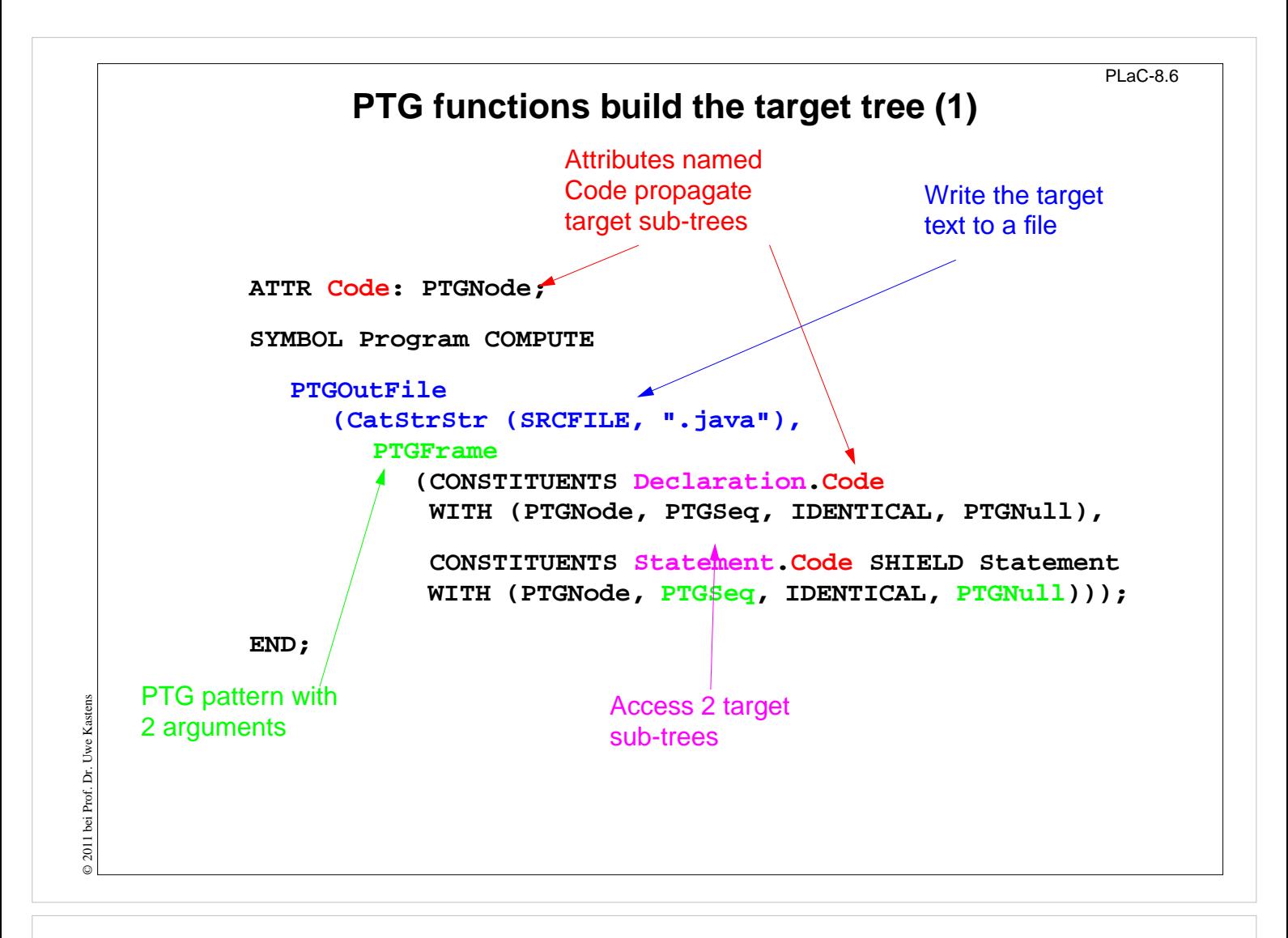

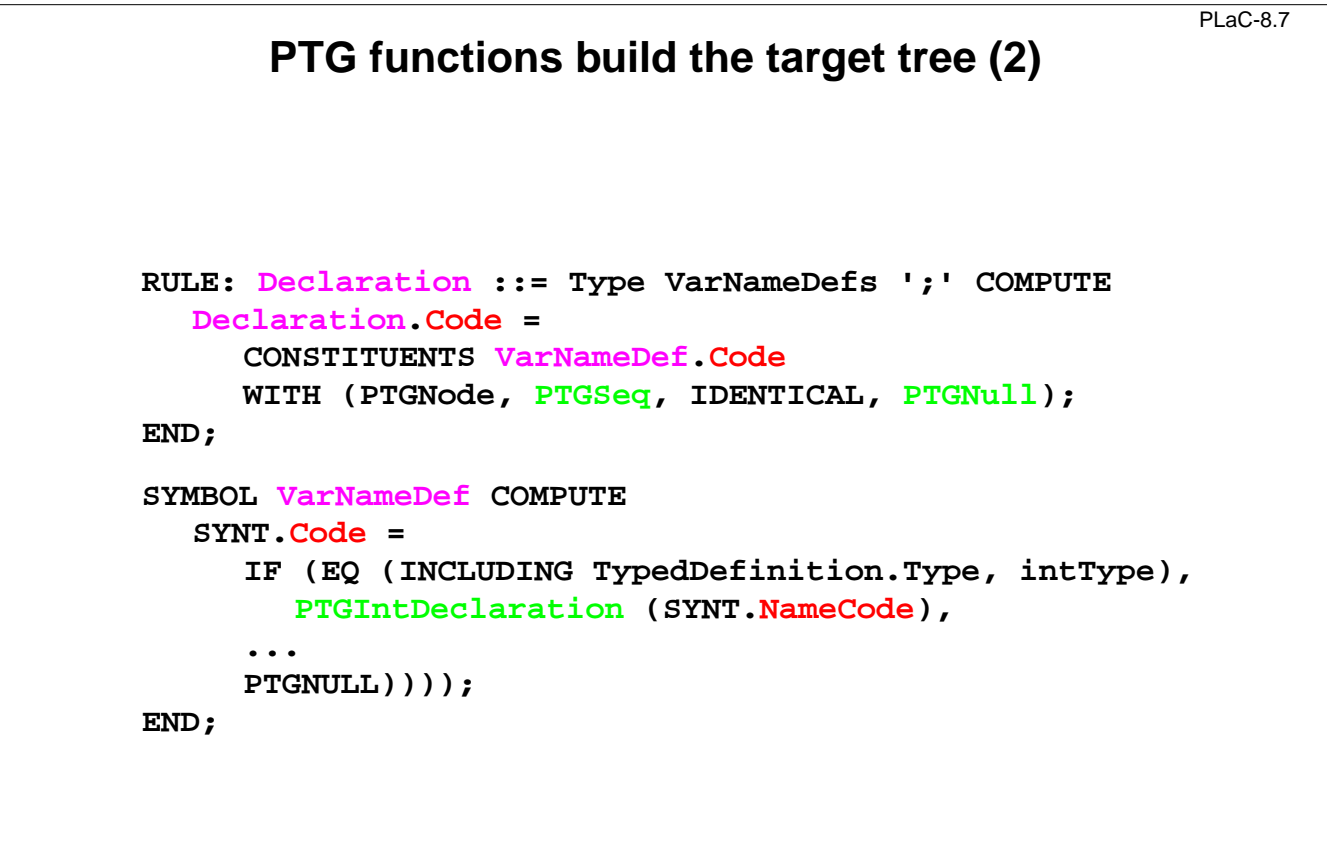

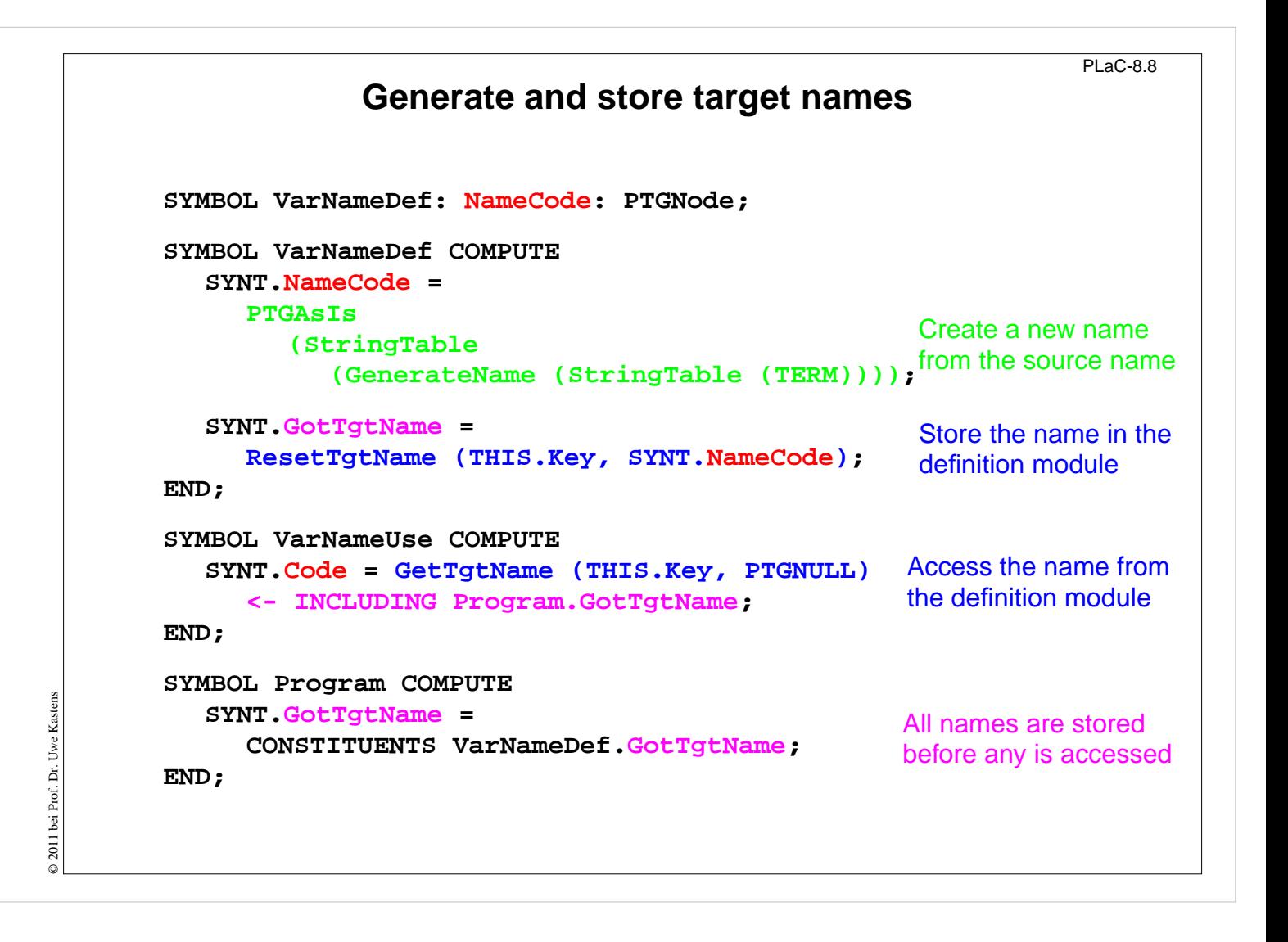